# Введение в PHP

### Введение в PHP Базовый синтаксис

PHP — это рекурсивный акроним аббревиатуры PHP Hypertext Preprocessor. Команды на языке PHP обрамляются специальными дескрипторами — тэгами языка PHP. Все, что находится вне этих тегов, игнорируется интерпретатором. Поддерживаются следующие стили написания тэгов:

• XML-стиль (рекомендуемый);

**<?php код на PHP ?>**

• HTML-стиль;

**<script language="php"> код на PHP </script>**

• Краткий стиль;

**<? код на PHP ?>**

•  $ASP-$ стиль.

**<% код на PHP %>**

## Введение в PHP Базовый синтаксис

Существует ряд требований, которые необходимо соблюдать при программировании на PHP:

- Каждая команда заканчивается точкой с запятой (;);
- Одну команду можно записывать в несколько строк или несколько команд в одну строку;
- РНР чувствителен к регистру символов в именах переменных и функций;

```
<?php
   $index = 10;
   print($Index); // Ошибка
?>
```
## Введение в PHP Базовый синтаксис

• РНР нечувствителен в отношении ключевых слов, к пробелам, переводам строки, знакам табуляции.

Этот код полностью корректен:

```
<?php
   $index = 10;
   $index = 10 + 20;
   $index = 10+10;
   $index =
   10
   +
   10;
?>
```
## Введение в PHP Комментарии

PHP поддерживает три вида комментариев: один многострочный и два однострочных. PHP-парсер никак не анализирует комментарии, они просто игнорируются.

```
<?php
    /*
       Первый
       вид
       комментария
      */
   // Второй
   # Третий
```
## Введение в PHP Переменные

- Все имена переменных должны начинаться со знака доллара (\$);
- Объявления не являются обязательными. Переменная начинает существовать с момента присвоения ей значения или с момента первого использования. Если использование начинается раньше присвоения, то переменная будет содержать значение по умолчанию;
- Переменной не назначается определенный тип. Тип определяется хранящимся значением и текущей операцией.

## Введение в PHP Переменные

Первым символом после \$ должна быть буква или символ подчеркивания. Далее в имени переменной могут присутствовать буквы, цифры и символ подчеркивания.

```
<?php
```
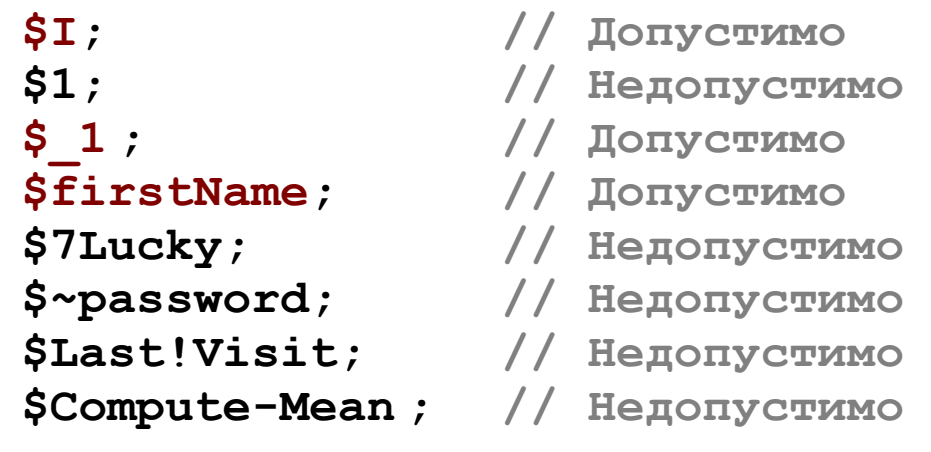

### Введение в PHP Переменные. Пример

**<?php**

```
$foo = 'Bob'; // Присваивает $foo значение 'Bob'
$foo = "My name is Mike"; // Изменение $foo
$bar = 25; // Присваивает $bar значение 25
$bar = 2 + 2; // Присваивает $bar 4
$tmp = $foo; // Присваивает $tmp значение $foo
$tmp = &$foo; // Ссылка на $foo через $tmp
$foo = "John"; // Изменение $foo
echo $tmp; // Выведет на экран "John"
$foo = "Mike"; // Изменяем значение $foo
unset($foo); // Удаляем переменную $foo
echo $tmp; // Выведет на экран "Mike"
```
## Введение в PHP Предопределенные переменные

\$GLOBALS — Массив, содержащий все глобальные переменные.

- \$\_ENV Массив переменных окружения.
- \$\_COOKIE Массив файлов cookie, отправленных на сервер.
- \$\_GET Массив переменных, отправленных методом GET.
- \$\_POST Массив переменных, отправленных методом POST.
- \$\_FILES Массив, содержащий информацию о загруженных

файлах.

\$\_REQUEST — Массив, содержащий

\$ GET,\$ POST,\$ FILES,\$ COOKIE.

- \$\_SESSION Массив переменных, размещенных в сессиях PHP.
- \$\_SERVER Массив, содержащий информацию о сервере.

## Введение в PHP Типы данных

PHP поддерживает восемь типов данных. Четыре скалярных типа:

- **boolean** логический;
- $\cdot$  integer целое число;
- **float** (**double**) число с плавающей точкой;
- **string** строка.

Два смешанных типа:

- $\cdot$  **array** массив;
- **object** экземпляр класса.

Два специальных типа:

• **resource** — ссылка на внешний по отношению к скрипту источник данных (файл на диске, изображение в памяти и т.п.); • **NULL** — отсутствие какого либо значения.

#### Введение в PHP Типы данных. Пример

**<?php \$foo = TRUE; // Логический \$int = 1234; // Целое число \$flt = 1.234; // Число с плавающей точкой // Это простая строка echo "Это простая строка"; // Это вставит: новую строку echo "Это вставит: \n новую строку"; // Переменная ОК вставилась в текст \$a = "ОК"; echo "Переменная \$a вставилась в текст"; // Это простая строка echo 'Это простая строка'; // Он сказал "I'll be back" echo 'Он сказал: "I\'ll be back"'; // Это не вставит: \n новую строку echo 'Это не вставит: \n новую строку'; //Переменная \$a не подставляется \$a = "ОК"; echo 'Переменная \$a не подставляется';**

## Введение в PHP Типы данных. Полезные функции

переменная.

какое-либо значение.

gettype(имя переменной) - возвращает тип указаной переменной

тип.

is bool(имя переменной) - проверяет является ли тип переменной логическим.

Функции is\_numeric(), is\_float(), is\_int(), is\_string(), is\_object(), is\_array() работают по аналогии.

- isset (имя переменной) сообщает, существует ли
- unset (имя переменной) уничтожает указанную переменную
- empty (имя переменной) сообщает, присвоено ли переменной
	-
- settype(имя переменной, тип) конвертирует переменную в другой

## Введение в PHP Константы

Для задания значений, которые не будут меняться в ходе выполнения сценария можно использовать константы. Так же как и переменные, константы могут быть определены и доступны в любом месте сценария, но у них есть и ряд особенностей:

- У констант нет префикса в виде знака доллара;
- Константам нельзя присваивать значения, их можно определить вызовом функции define();
- Константы не могут быть определены или аннулированы после первоначального объявления.

## Введение в PHP Константы. Пример

```
<?php
  define ('PI', 3.14);
  $index = 10 * PI; // Верно
  PI = 10 * 3.14; // Ошибка!
  define("CONSTANT", "Здравствуй, мир.");
  echo CONSTANT; // Выведет "Здравствуй, мир."
  echo Constant; // Выведет "Constant" и предупреждение
```
## Введение в PHP Предопределенные константы

- FUNCTION Имя текущей функции. CLASS - Имя текущего класса. PHP\_OS - Операционная система PHP\_VERSION - Версия PHP
- \_ \_LINE\_ \_ Номер текущей строки.
	- \_ \_FILE\_ \_ Полный путь и имя текущего файла.
		-
		-
- PHP\_EXTENSION\_DIR Каталог расширений PHP
	-
	-
- PHP\_CONFIG\_FILE\_PATH Каталог размещения php.ini

## Введение в РНР Операторы

Операторы бывают трех видов:

- унарные, те, которые работают только с одним аргументом. 1.
- 2. бинарные с двумя.
- $3.$ тернарный оператор ?:.

## Введение в РНР Арифметические операции

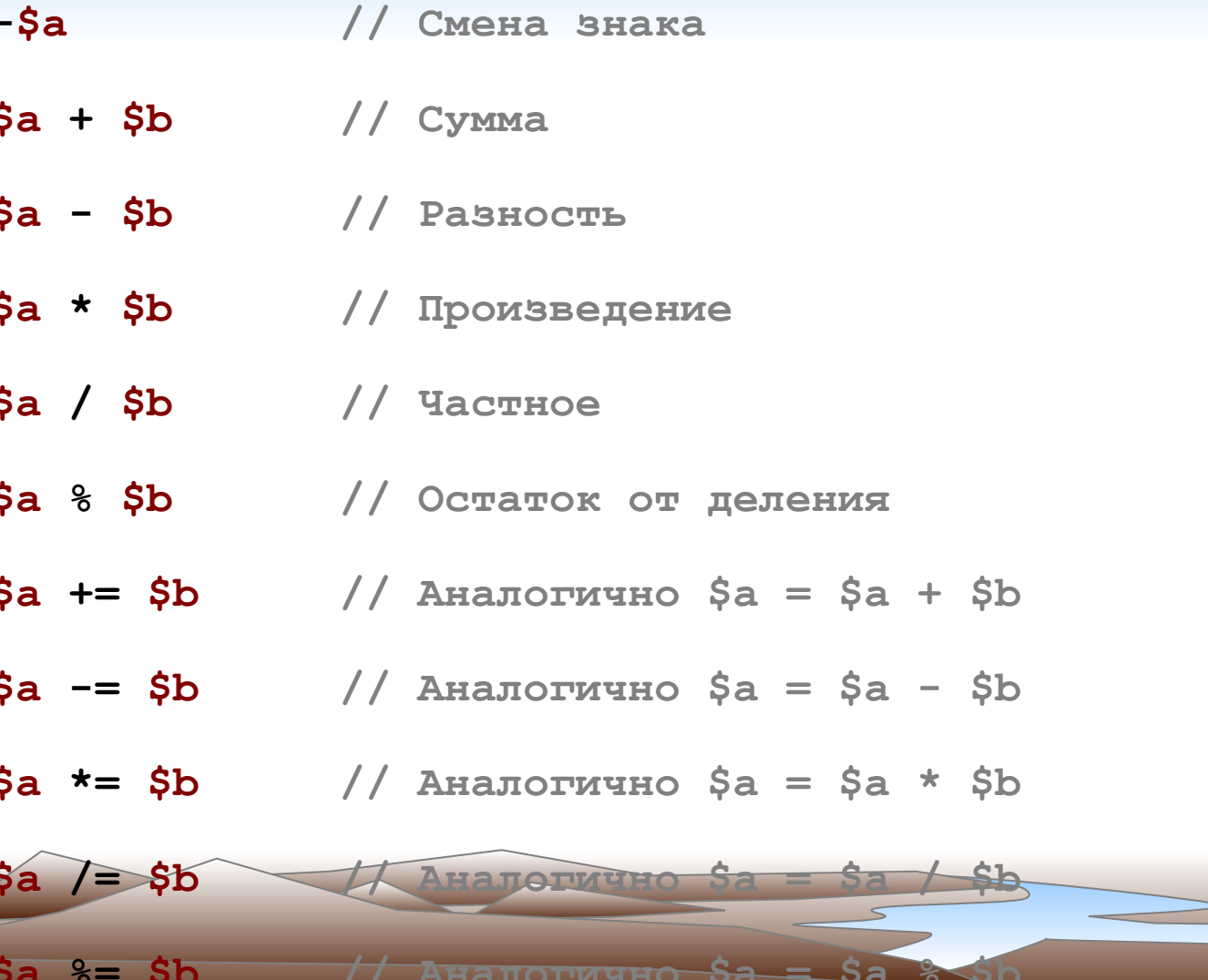

## Введение в РНР Операции сравнения

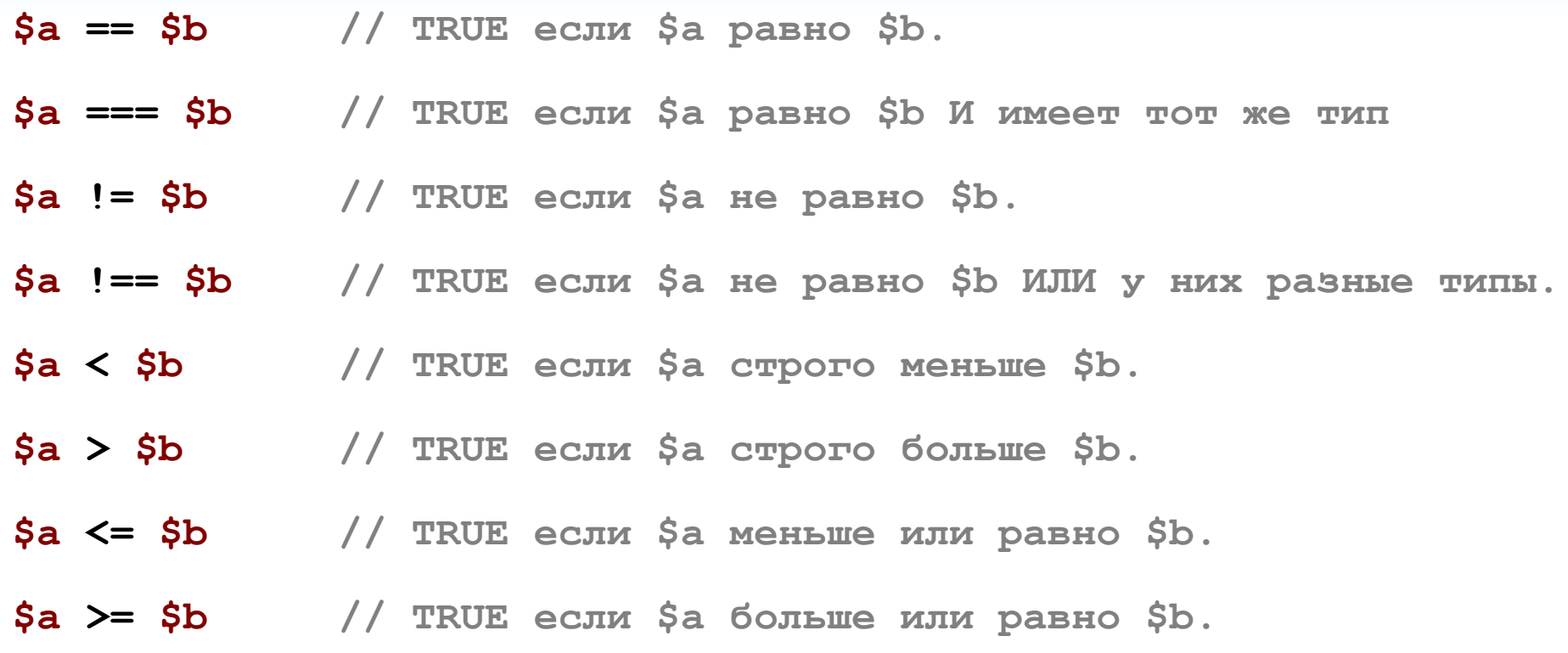

#### Введение в PHP Логические операции

- **\$a and \$b // TRUE если и \$a, и \$b TRUE.**
- **\$a or \$b // TRUE если или \$a, или \$b TRUE.**
- **\$a xor \$b // TRUE если \$a, или \$b TRUE, но не оба.**
- **!\$a // TRUE если \$a не TRUE.**
- **\$a && \$b // TRUE если и \$a, и \$b TRUE.**
- **\$a || \$b // TRUE если или \$a, или \$b TRUE.**

## Введение в РНР Побитовые операции

- $$a \& $b$  // Побитовое И
- $\sinh(1)$  Sb // Побитовое ИЛИ
- \$а ^ \$b // Исключающее или
- \$а // Отрицание
- \$a << \$b // Побитовый сдвиг влево
- \$a >> \$b // Побитовый сдвиг вправо

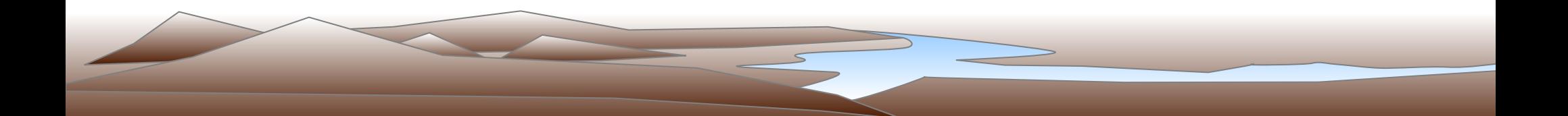

## Введение в PHP Специфичные операции

#### **Конкатенация**

**\$a = "Hello ";**

**\$b = \$a . "World!"; // \$b содержит строку "Hello World!"**

**\$a .= "World!"; // \$a содержит строку "Hello World!"**

#### **Подавление ошибки**

**@\$a = 1 / 0; // Ошибка не будет сгенерирована**

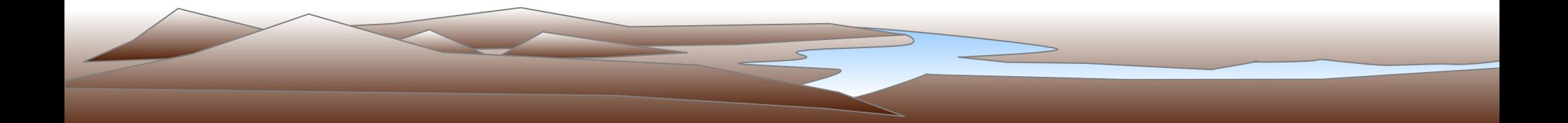

## Введение в PHP Инкремент / Декремент

**++\$a // Увеличивает \$a на единицу и возвращает значение \$a \$a++ // Возвращает значение \$a, а затем увеличивает \$a на единицу --\$a // Уменьшает \$a на единицу и возвращает значение \$a \$a-- // Возвращает значение \$a, а затем уменьшает \$a на единицу**

#### **<?php**

**\$a = 5; echo "Должно быть 5: " . \$a++ . "<br>"; echo "Должно быть 6: " . \$a . "<br>";**  $\text{Sa} = 5$ : **echo "Должно быть 6: " . ++\$a . "<br>"; echo "Должно быть 6: " . \$a . "<br>";**

## Введение в РНР Тернарная операция

По сути является аналогом условной конструкции if...else Она записывается следующим образом:

```
условие ? значение, если условие истинно : значение, если ложно
\langle?php
   \text{Sgrade} = 3;
   $result = ($grade > 2 ? 'Cqam': 'He cqaJ');echo $result;
\mathsf{P}
```
## Введение в PHP Демонстрация

- Использование echo и print;
- Использование переменных и констант;
- Использование специальных функций;
- Использование арифметических операторов;
- Использование операторов сравнения;
- Использование логических операторов.

## Введение в PHP Практическая работа

1. Создайте файл 1-1.php, содержащий 5 разных переменных, присвойте переменным значения разного типа. Используя gettype() выведите тип каждой переменной.

2. Создайте файл 1-2.php, содержащий 2 переменные числового типа. Произведите над переменными произвольное арифметическое действие и выведите его результат.

3. Создайте файл 1-3.php, содержащий 2 переменные строкового типа. Инициализируйте переменные произвольным текстом. С помощью конкатенации объедините содержимое переменных и выведите результат.

4. Создайте файл 1-4.php, содержащий 2 переменные с одинаковым типом значений. Используя тернарный оператор сравнения проведите исследование на возвращаемые результаты.